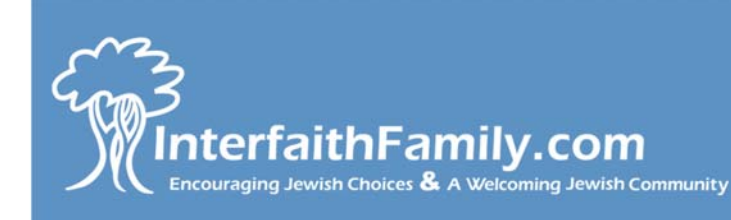

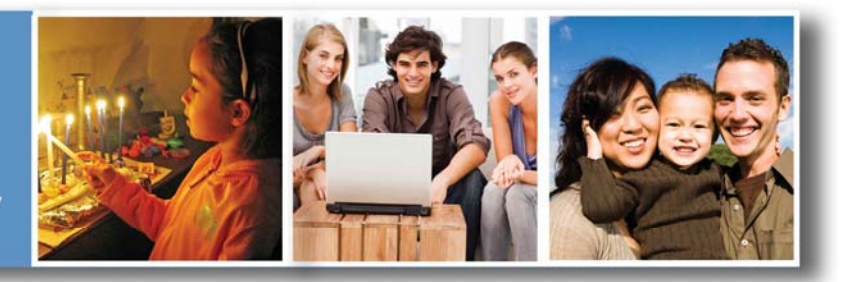

# The InterfaithFamily.com Network: Information for Jewish Program Providers and Volunteers

InterfaithFamily.com is the premiere web based resource for interfaith couples exploring Jewish life, providing in-depth, easy-to-access resources that empower couples to make Jewish choices and help their families embrace the choices they make.

**Individuals, couples and families are searching for connection in every community. By participating in the InterfaithFamily.com Network, you can reach those you want to reach and more importantly they can find you!**

Interfaith couples searching for Jewish information come to InterfaithFamily.com first. We have over 580,000 annual unique visitors and our traffic is growing by 25% a year.

The InterfaithFamily.com Network currently consists of over 3,400 **Members,** over 840 **Organizations**, over 620 **Professionals** and many **Events** and **Groups. Here's why you should be a part of it:**

- Promote your Congregation or Organization and its Events We know from our user surveys that people are looking for interfaith family friendly organizations and programs.
- Publicize your interest in working with people in interfaith relationships A professional listing will allow users who are looking for Jewish professionals in your community to find your profile and be able to contact you.

• Connect and Learn from Other Program Providers

As a professional on the InterfaithFamily.com Network, you automatically gain access to our Resource Center for Program Providers (RCPP) private group, a confidential forum where program providers from all denominations can share ideas and experiences and explore strategies. You will receive a monthly message from Karen Kushner, Director of the RCPP, alerting you to new resources with suggestions for how to use them.

### • Resources and Materials for Program Providers

We welcome you to use our extensive resources in your work with interfaith couples and families.

- Download free materials including: easy entry booklets, customized brochures that clearly explain your welcoming practices, resource guides, videos, audio recordings, recipes, tips and much more!
- View models and recommendations for professional and lay leaders to use in developing inclusive policies, practices and programs in your organizations.
- Participate in trainings to sensitize clergy, synagogue staff, school directors and teachers, youth and college-age workers to the issues of interfaith families.

## Step-by-Step Instructions on How to Join and Connect on the InterfaithFamily.com Network

#### To list your organization (or congregation) and its events

Determine who will be responsible for the organization's presence on the Network – it can be a program director, a lay leader, an administrator, or anyone you choose. That individual needs to join the Network as a Member, then register the organization and create events.

- 1) **Join the InterfaithFamily.com Network** by visiting [www.interfaithfamily.com/join](http://www.interfaithfamily.com/join) and confirm your email address when you receive the email confirmation. Joining the Network and confirming your email takes under 3 minutes.
- 2) Register your organization in the Network's Organization Directory by visiting [www.interfaithfamily.com/organizations](http://www.interfaithfamily.com/organizations), or by clicking on the Organizations left-side navigation tab and then clicking the Register an Organization button and filling in the form. You must be logged in to do this. To insure your Organization is not already listed on the Network please search before creating a new one at: [www.InterfaithFamily.com/searchorgs.](http://www.interfaithfamily.com/searchorgs)
- 3) Publicize your events by clicking on the Events left-side navigation tab, clicking the Create Event button and filling in the form.

#### To list yourself as a Professional

As a Jewish professional or lay leader who works with interfaith families and couples, being listed in our Professionals Directory will allow users who are looking for professionals in your area to find your profile and contact you.

After you have joined the Network by following the directions in step 1 above and confirmed your email address, you will be directed to a page to edit your personal information. In the "About Me" section, select the appropriate Professional field, such as Outreach Professional/Outreach Volunteer/Synagogue Professional. Then answer "Yes" to the question, "Would you like to add your listing to the Professionals directory?"

*Short on time?* You can return to your profile at any time. To do this visit [www.interfaithfamily.com,](http://www.interfaithfamily.com/) enter your username and password at the top of the screen and log in. Once you are logged in, click Edit Personal Page under the My Personal Page menu at the top left of the screen.

#### Resources and Materials for Program Providers

Find links to all of our resources and materials for program providers at [www.interfaithfamily.com/rcpp.](http://www.interfaithfamily.com/rcpp) Here is a sample we recommend you check out first:

- Download and share our easy entry booklets at: [www.interfaithfamily.com/booklets.](http://www.interfaithfamily.com/booklets)
- Check out our Holidays Resource Page at: [www.interfaithfamily.com/holidays](http://www.interfaithfamily.com/holidays) and our Life Cycle Ceremonies Resource Page at: [http://www.interfaithfamily.com/life\\_cycle](http://www.interfaithfamily.com/life_cycle).
- Your website will increasingly serve as the primary introduction of your community to potential members. Read our recommendations for creating a welcoming website: [www.interfaithfamily.com/welcomingwebsite](http://www.interfaithfamily.com/resource_center_for_program_providers/Recommendations_for_Creating_a_Welcoming_Website_.shtml).
- To find out more about interfaith inclusivity trainings and to insure that *your* interactions welcome and engage interfaith families, contact [karenk@interfaithfamily.com.](mailto:karenk@interfaithfamily.com)

Questions? For help with all features of the InterfaithFamily.com Network, please contact: Adina Matusow Davies, Director of Network Activities at 617-581-6862 or [adinad@interfaithfamily.com.](mailto:adinad@interfaithfamily.com)

Mamie Kanfer Stewart, Chair, Board of Directors / Edmund Case, CEO, edc@interfaithfamily.com Heather Martin, COO, heatherm@interfaithfamily.com / Joanna Rothman, Development Director, joannar@interfaithfamily.com Karen Kushner, Chief Education Officer, karenk@interfaithfamily.com / Benjamin Maron, Managing Editor, benjaminm@interfaithfamily.com Adina Matusow Davies, Director of Network Activities adinad@interfaithfamily.com / Ari Moffic, Director InterfaithFamily/Chicago, arim@interfaithfamily.com<br>Rabbi Lev Baesh, Director of the Resource Center for Jewish Clergy